# Первые шаги<br>БАЯШТСТА

 $\mathscr{R}$ 

**выпуск ІЕРВЫЙ** 

# ПЕРВЫЕ ШАГИ БАЯНИСТА

ВЫПУСК ПЕРВЫЙ

Советский композитор  $Mock6a$  1962

ДУНАЙСКИЕ ВОЛНЫ (отрывок)

 $\Delta \phi = 0.01$  and  $\Delta \phi = 0.01$ 

 $\hat{\boldsymbol{\beta}}$ 

И. ИВАНОВИЧИ

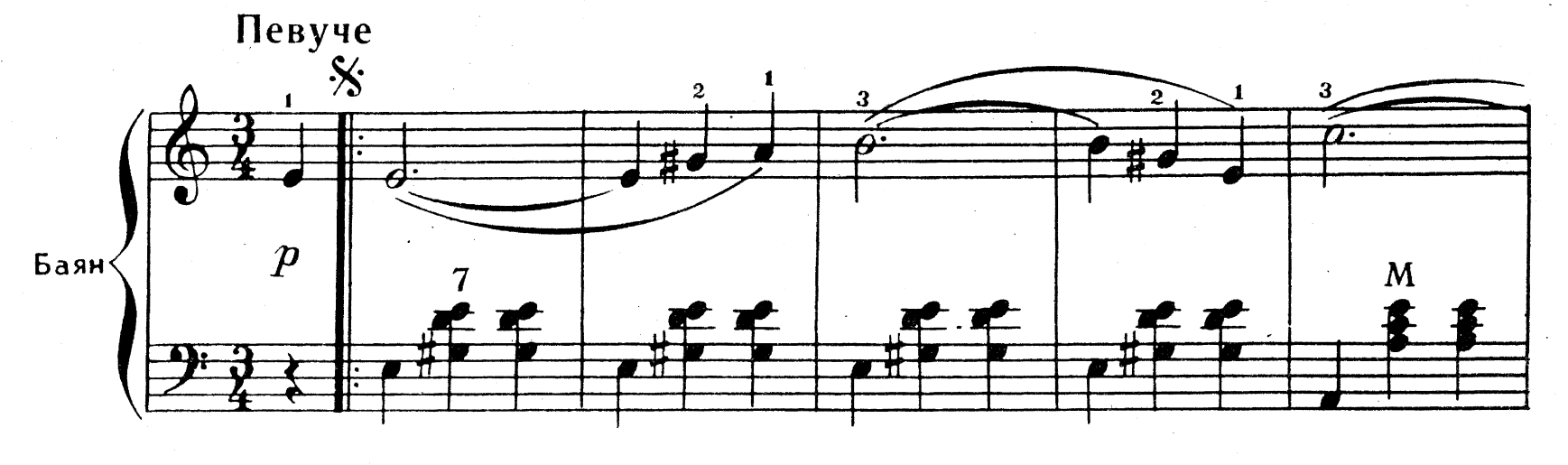

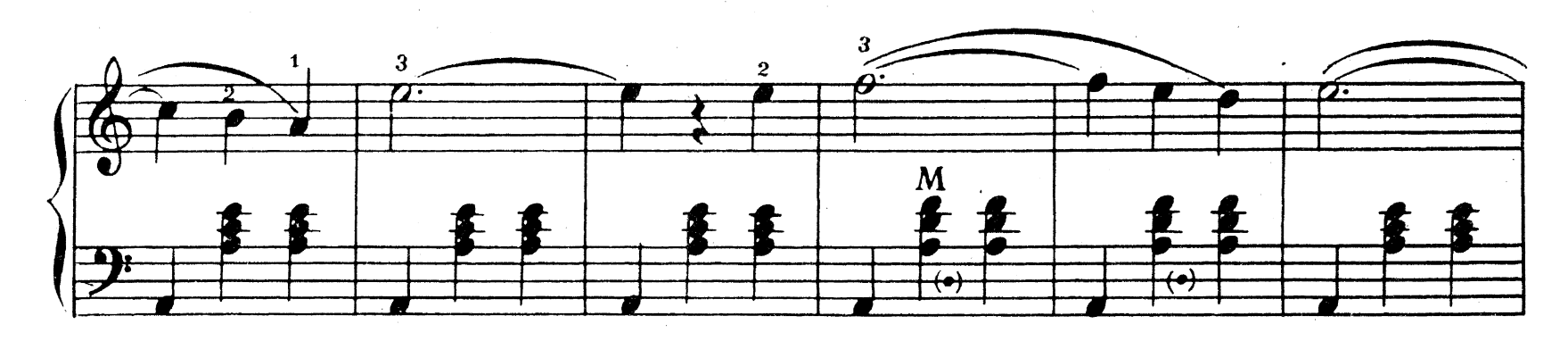

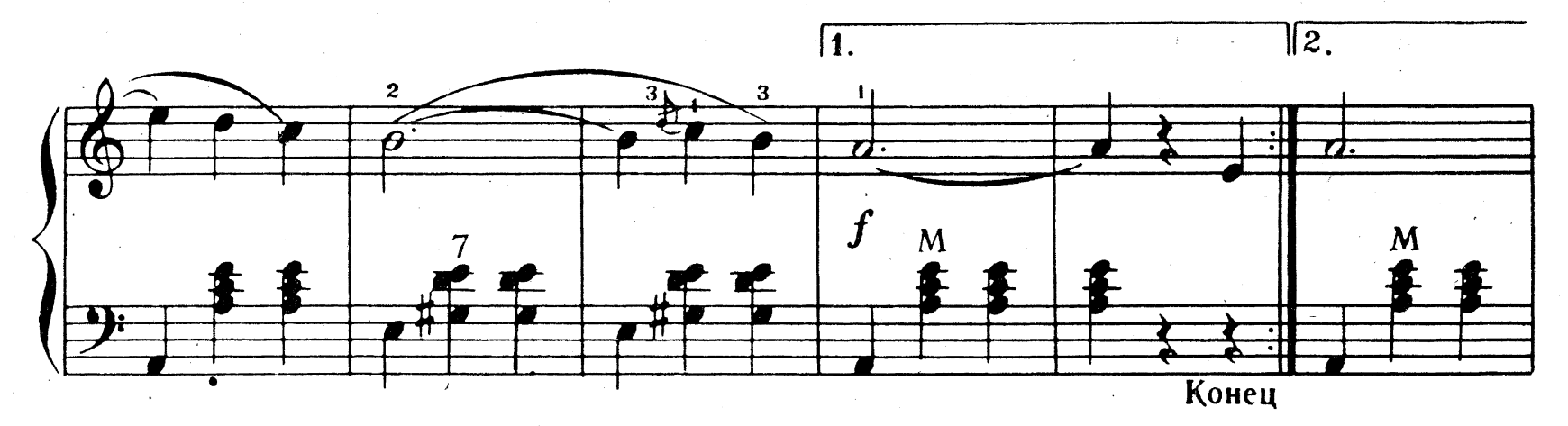

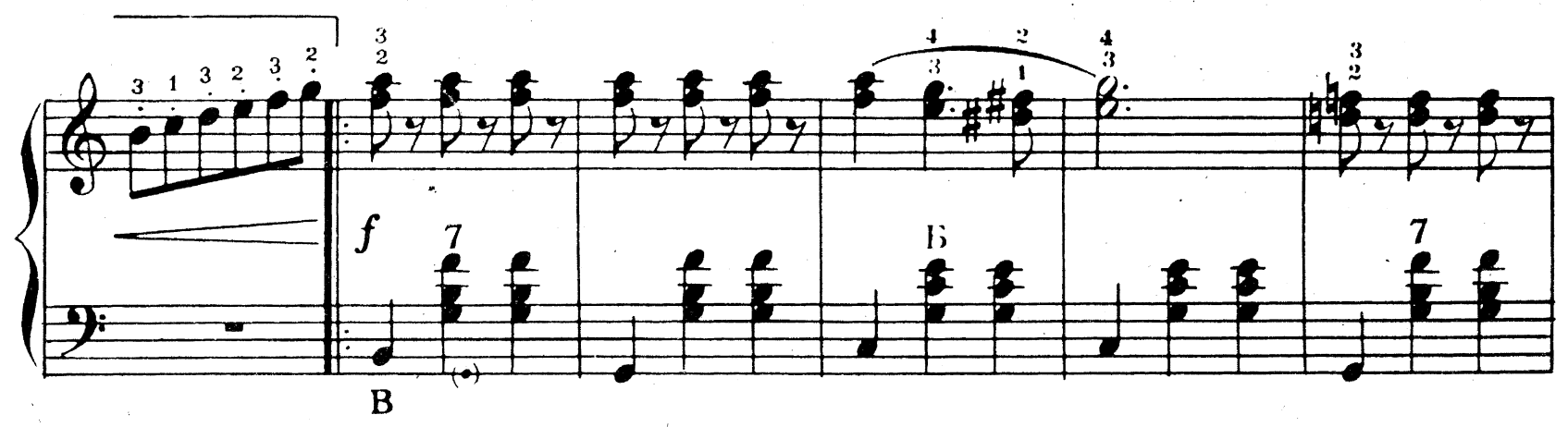

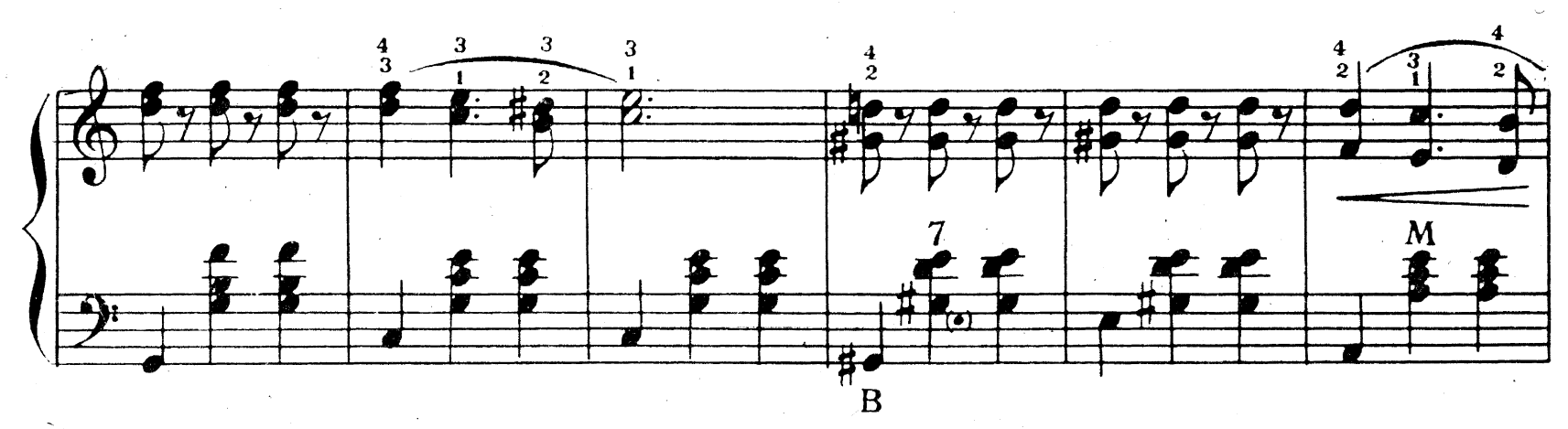

 $\overline{2}$ 

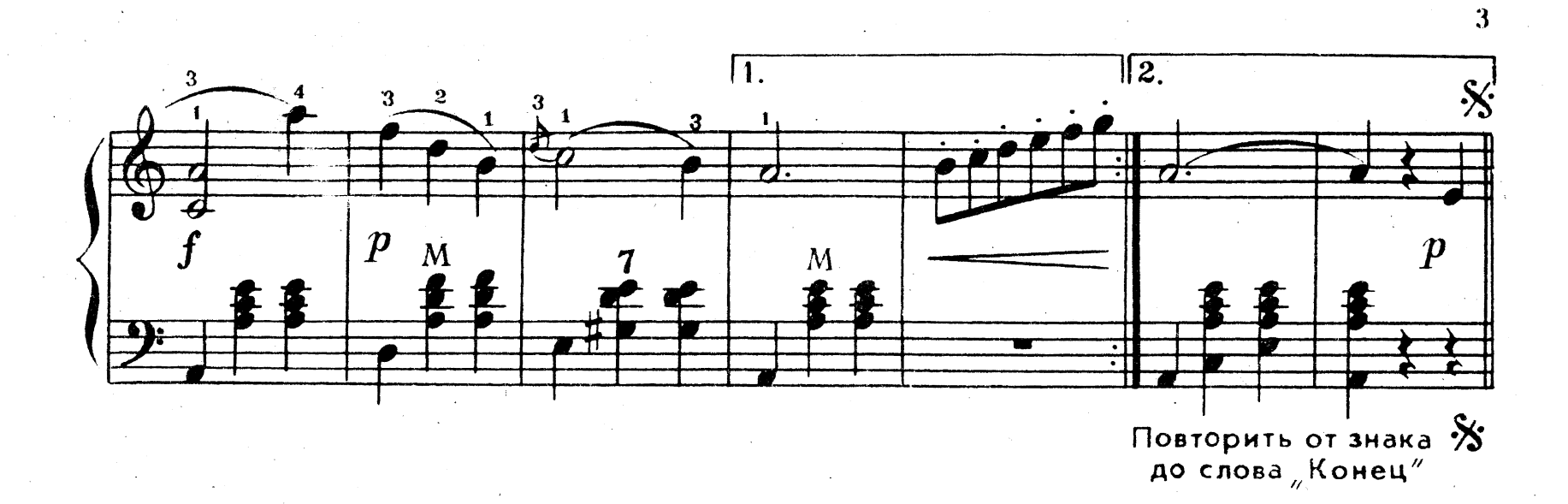

## ПЕСНЯ О ТРЕВОЖНОЙ МОЛОДОСТИ

из кинофильма По ту сторону"

A. MAXMYTOBA

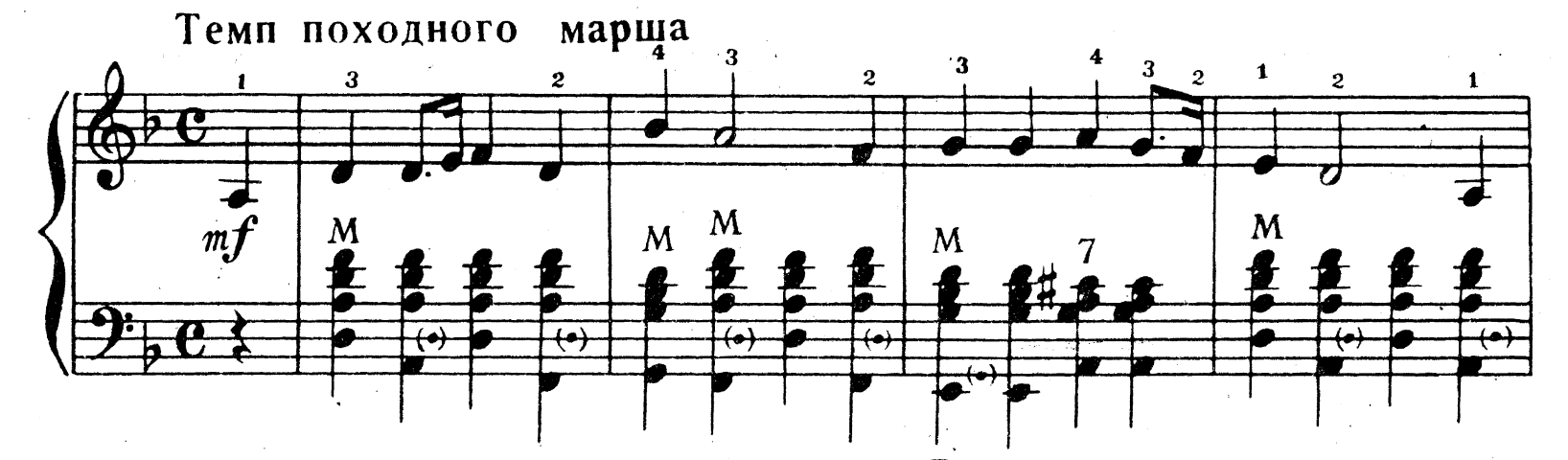

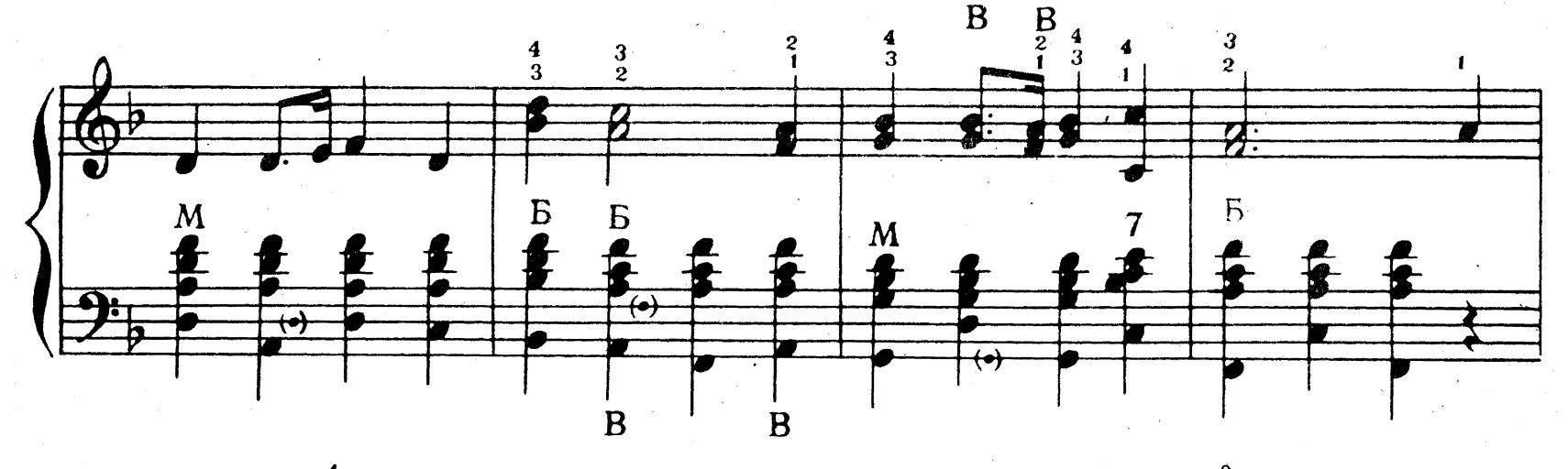

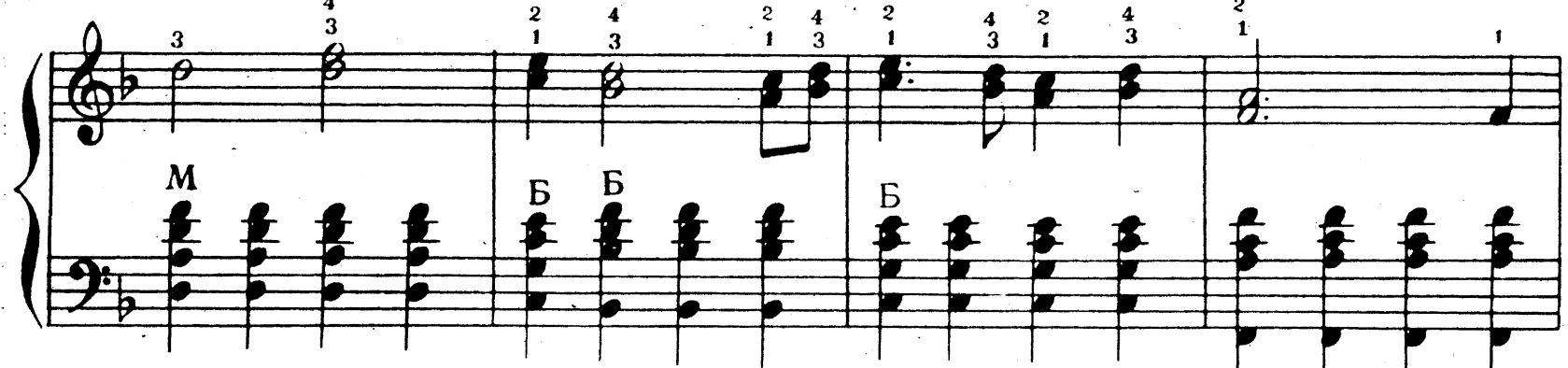

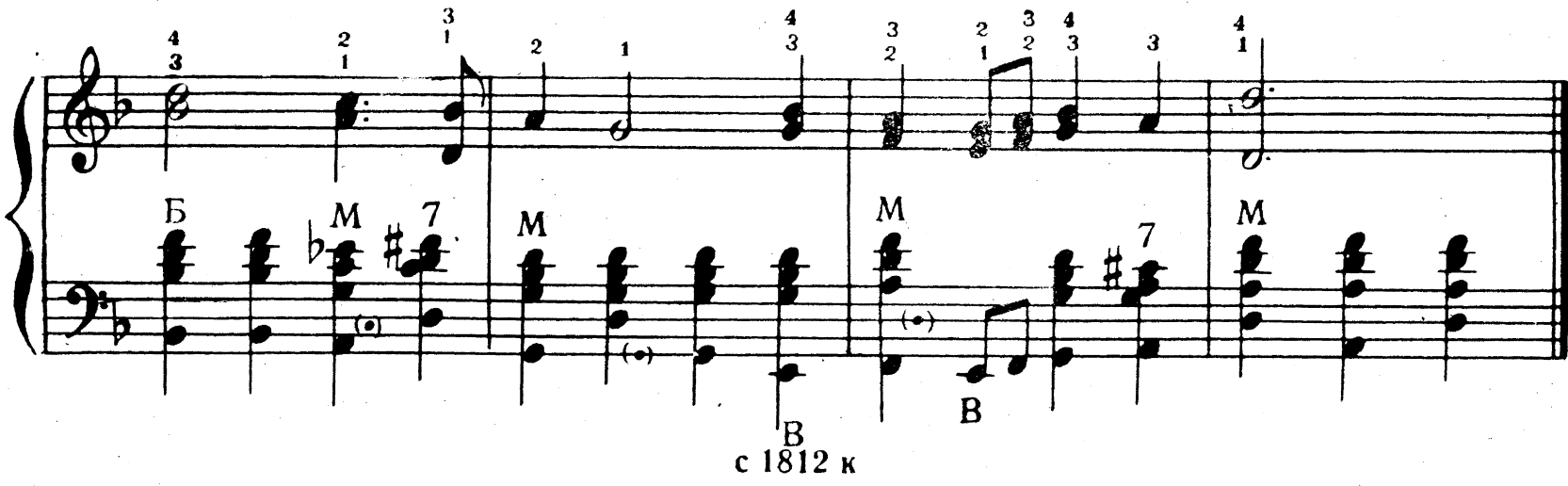

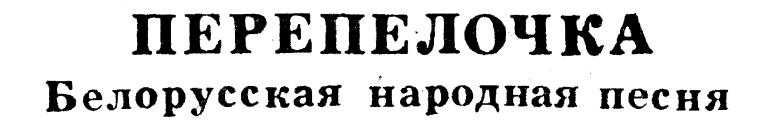

Обработка С.Полонского

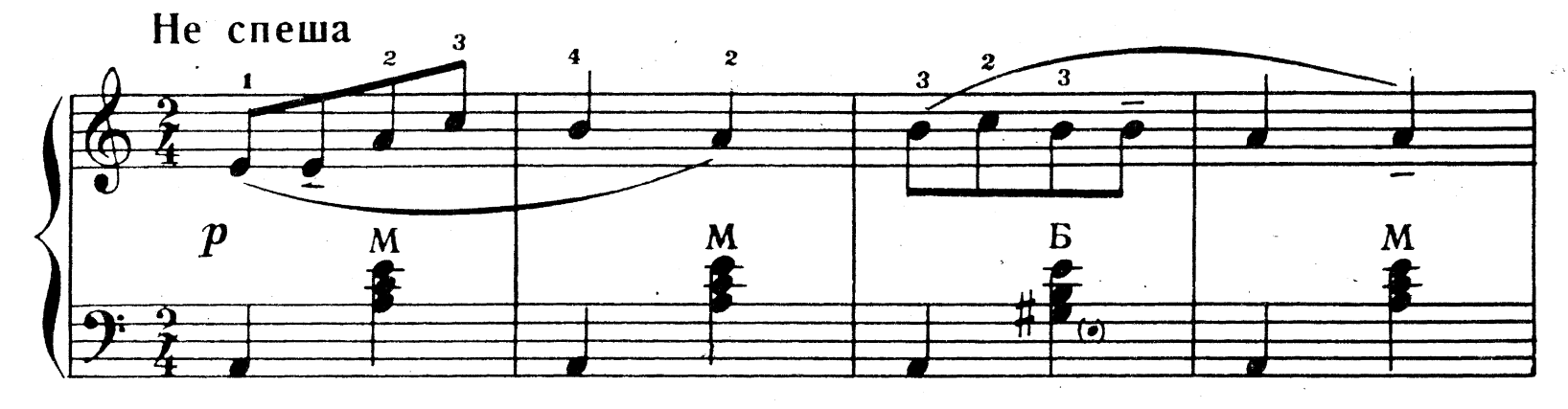

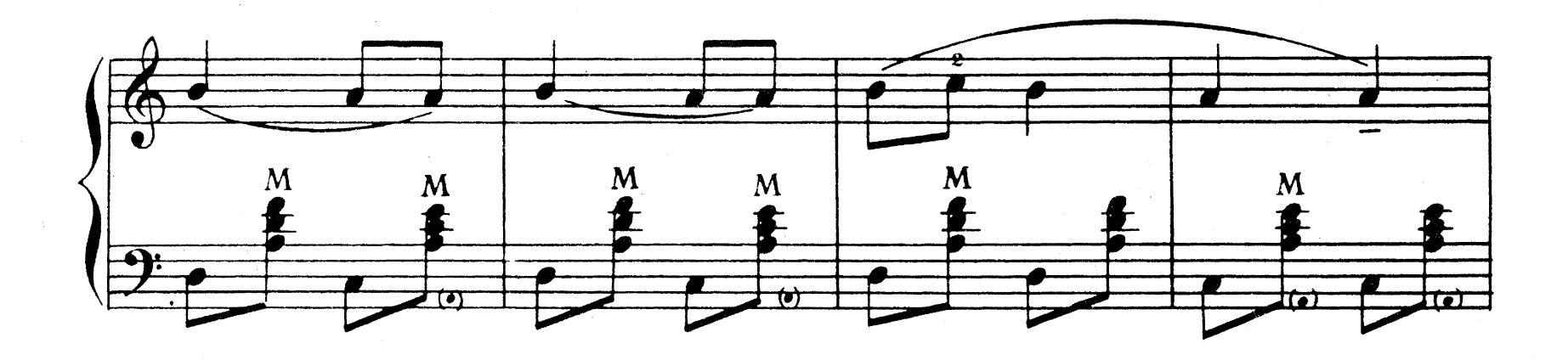

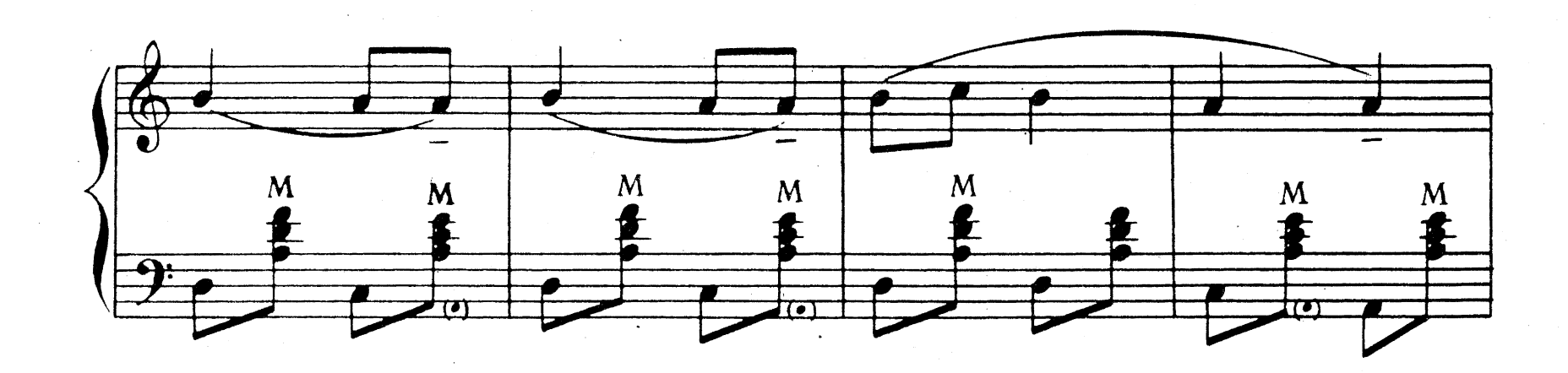

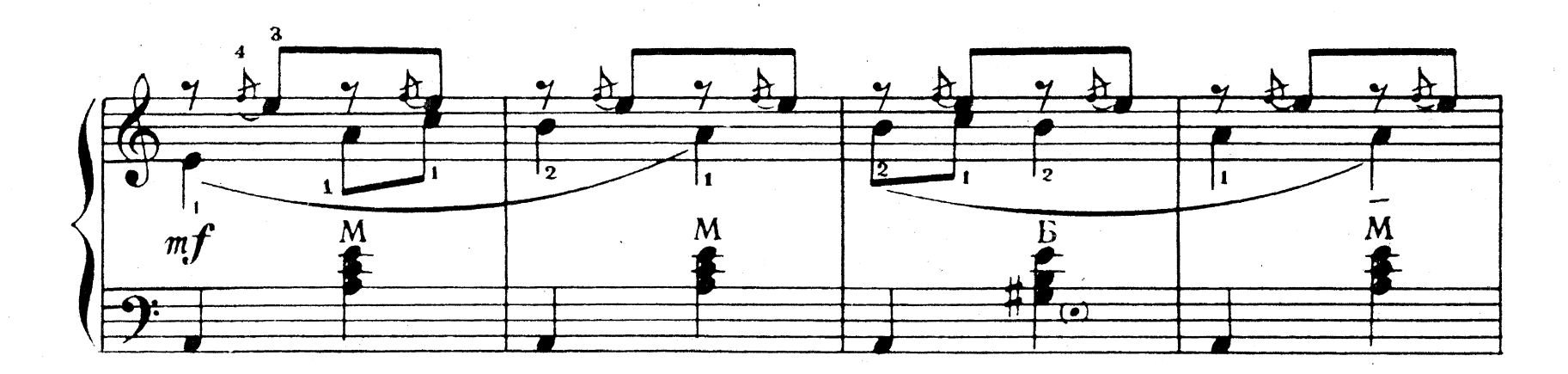

 $\lambda$ 

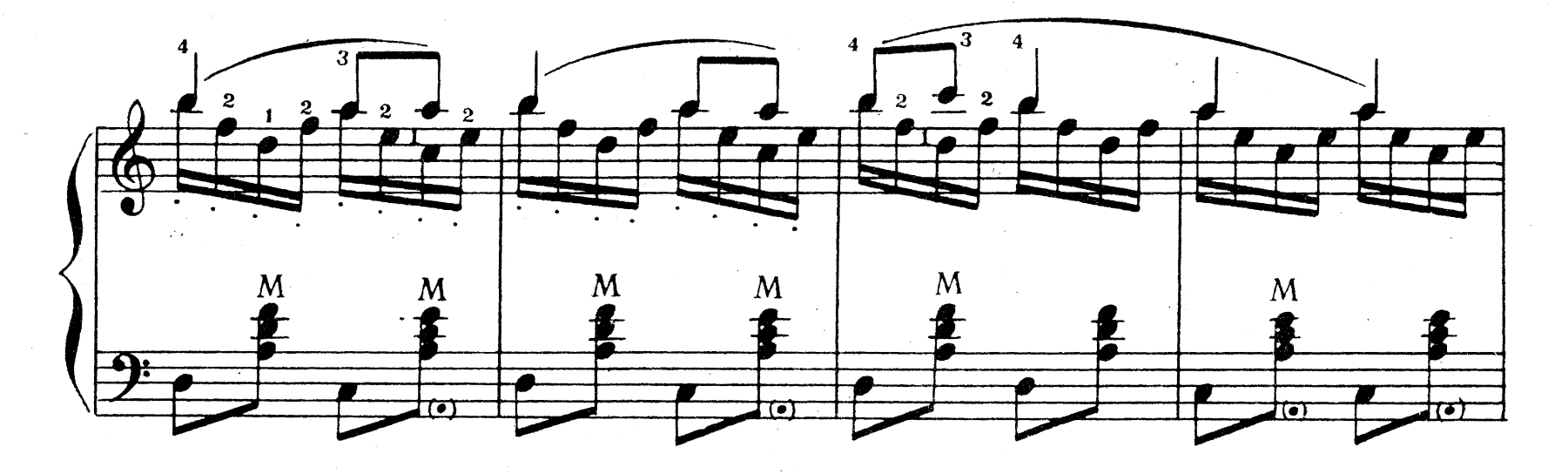

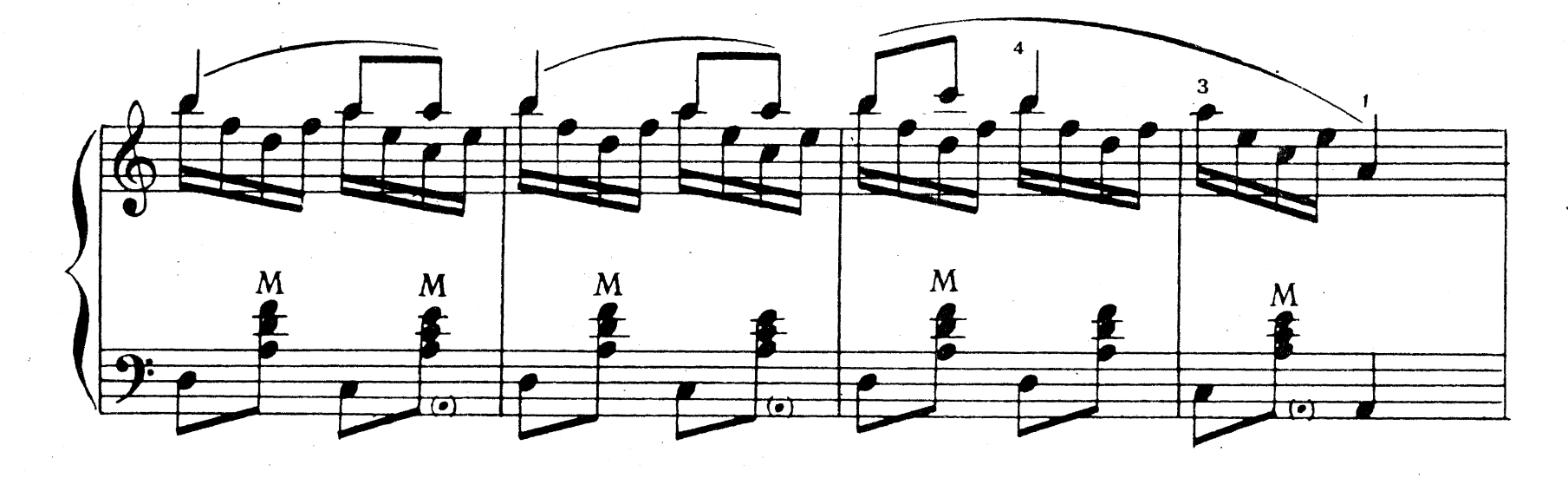

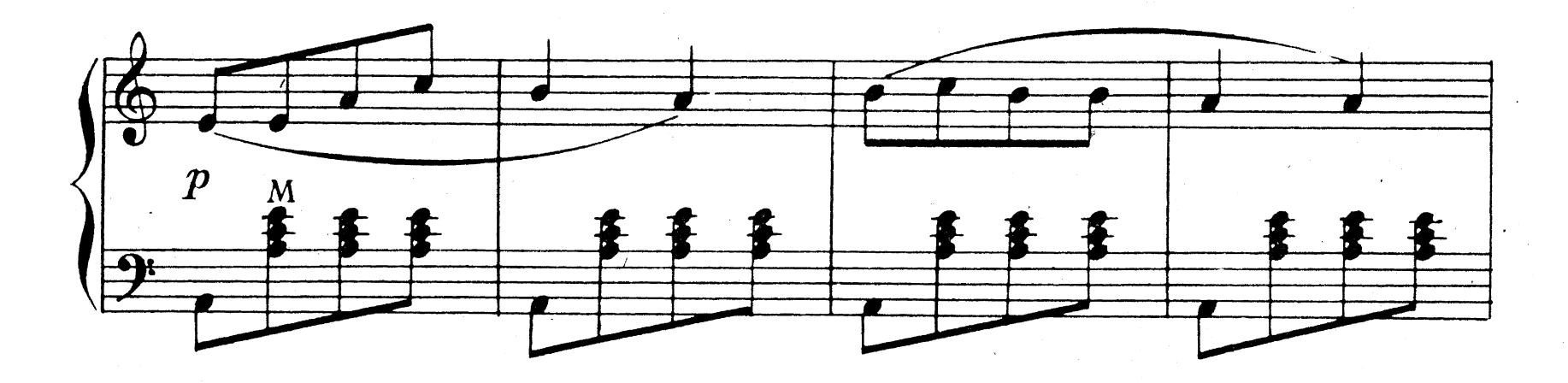

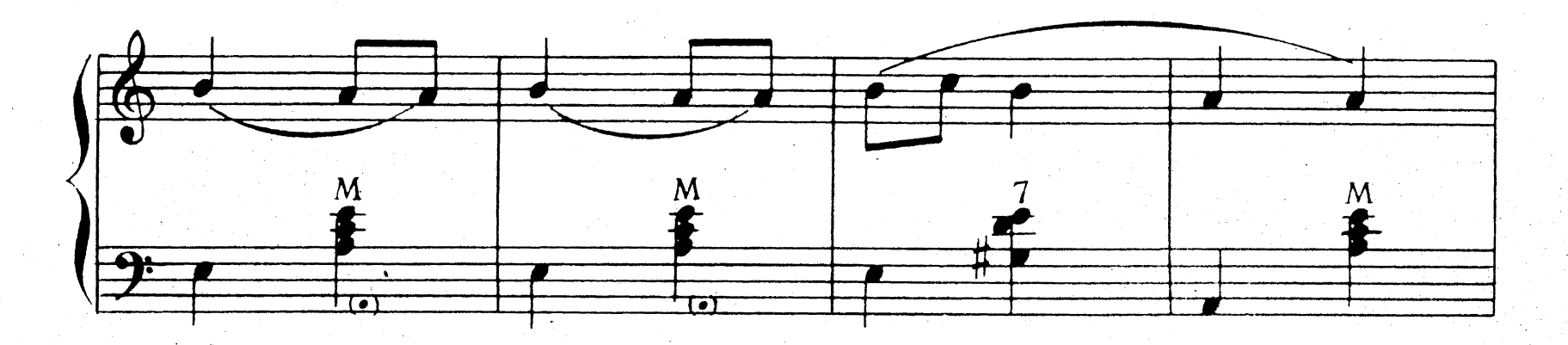

![](_page_5_Figure_4.jpeg)

5

МОЛДАВСКАЯ ПОЛЬКА

![](_page_6_Figure_1.jpeg)

![](_page_6_Figure_2.jpeg)

![](_page_6_Figure_3.jpeg)

 $\sqrt{1}$  $\sqrt{2}$ .  $\frac{2}{\sqrt{2}}$  $\overline{\mathbf{3}}$  $\overline{\phantom{a}}^3$  $12312$  $\overline{a}$  $\Lambda$   $\rightarrow$ - 100  $\boldsymbol{f}$  $\frac{M}{2}$  $\frac{5}{2}$  $\frac{5}{2}$  $\mathbf{B}$ 

с 1812 к

 $\overline{\phantom{a}}$  6

![](_page_7_Figure_0.jpeg)

 $\overline{7}$ 

![](_page_7_Figure_1.jpeg)

![](_page_7_Figure_2.jpeg)

![](_page_7_Figure_3.jpeg)

![](_page_7_Figure_4.jpeg)

КАК ПОЙДУЯ НА БЫСТРУЮ РЕЧКУ

Русская народная песня

Обработка С. Казанского

![](_page_8_Figure_3.jpeg)

![](_page_8_Figure_4.jpeg)

![](_page_8_Figure_5.jpeg)

![](_page_8_Figure_6.jpeg)

![](_page_8_Figure_7.jpeg)

 $\mathbf s$ 

![](_page_9_Figure_0.jpeg)

![](_page_9_Figure_1.jpeg)

![](_page_9_Figure_2.jpeg)

![](_page_9_Figure_3.jpeg)

![](_page_9_Figure_4.jpeg)

ЦВЕТУЩИЙ МАЙ

![](_page_10_Figure_1.jpeg)

![](_page_10_Figure_2.jpeg)

![](_page_10_Figure_3.jpeg)

![](_page_10_Figure_4.jpeg)

![](_page_10_Figure_5.jpeg)

10

 $\hat{\mathcal{E}}$ 

![](_page_11_Figure_0.jpeg)

с 1812 к

### СОДЕРЖАНИЕ

![](_page_12_Picture_58.jpeg)

Составление и редакция С. КОНЯЕВА

### СОДЕРЖАНИЕ 2-го ВЫПУСКА

- 1. Розас. Над волнами. Вальс. Отрывок.
- 2. Т. Хренников. Что так сердце растревожено. Песня из кинофильма "Верные друзья".
- 3. Куда милый скрылся. Русская народная несня. Обработка П. Чайковского.
- 4. Г. Тихомиров. Шуточная полька.
- 5. Д. Львов-Компанеец. Цветы. Танго.

### ПЕРВЫЕ ШАГИ БАЯНИСТА Выпуск первый Изд. № 1812

Редактор С. Коняев Художник А. Иванов Техн. редактор М. Корнеева Корректор И. Миронович

Подп. к печати 15. 1-62 г. Формат бумаги 60  $\times$  921/3. Бум. л. 0,75. Уч.-изд. л. 1,5. Тираж 25.000. Цена 15 коп. Зак. № 257 Всесоюзное издательство "Советский композитор", Москва. В-35. Софийская набережная. 30

Ленинградская типография нотной печати Всесоюзного издательства "Советский композитор". Лиговский пр., 94